## ServiceStage

## **Service Overview**

 Issue
 01

 Date
 2024-05-09

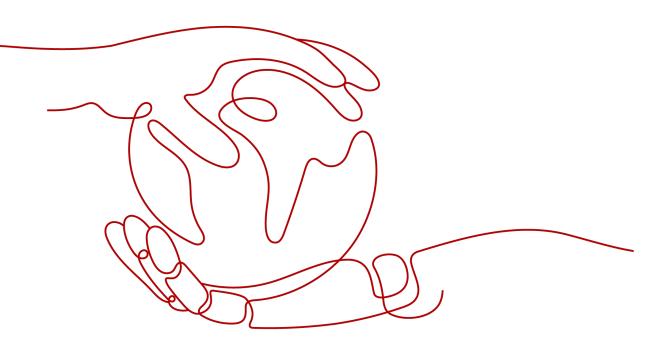

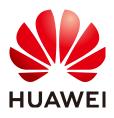

#### Copyright © Huawei Cloud Computing Technologies Co., Ltd. 2024. All rights reserved.

No part of this document may be reproduced or transmitted in any form or by any means without prior written consent of Huawei Cloud Computing Technologies Co., Ltd.

#### **Trademarks and Permissions**

NUAWEI and other Huawei trademarks are the property of Huawei Technologies Co., Ltd. All other trademarks and trade names mentioned in this document are the property of their respective holders.

#### Notice

The purchased products, services and features are stipulated by the contract made between Huawei Cloud and the customer. All or part of the products, services and features described in this document may not be within the purchase scope or the usage scope. Unless otherwise specified in the contract, all statements, information, and recommendations in this document are provided "AS IS" without warranties, guarantees or representations of any kind, either express or implied.

The information in this document is subject to change without notice. Every effort has been made in the preparation of this document to ensure accuracy of the contents, but all statements, information, and recommendations in this document do not constitute a warranty of any kind, express or implied.

### Huawei Cloud Computing Technologies Co., Ltd.

Address: Huawei Cloud Data Center Jiaoxinggong Road Qianzhong Avenue Gui'an New District Gui Zhou 550029 People's Republic of China

Website: https://www.huaweicloud.com/intl/en-us/

## **Contents**

| 1 ServiceStage Infographics                                  | 1  |
|--------------------------------------------------------------|----|
| 1.1 Introduction to ServiceStage                             | 2  |
| 1.2 Application Scheduling and Resource Management Framework | 3  |
| 1.3 Microservice Operation and Governance Framework          | 4  |
| 1.4 Intelligent Application O&M                              | 5  |
| 2 What Is ServiceStage?                                      | 6  |
| 3 Product Advantages                                         | 9  |
| 4 Application Scenario                                       | 12 |
| 4.1 Constructing Microservice Applications                   |    |
| 4.2 Web Application Lifecycle Management                     |    |
| 5 Security                                                   | 16 |
| 5.1 Shared Responsibilities                                  | 16 |
| 5.2 Authentication and Access Control                        | 17 |
| 5.3 Data Protection                                          | 18 |
| 5.4 Audit and Logs                                           |    |
| 5.5 Resilience                                               |    |
| 5.6 Security Risk Monitoring                                 |    |
| 6 Microservice Engine Versions                               | 20 |
| 7 Restrictions                                               |    |
| 8 Edition Differences                                        | 26 |
| 9 Permissions Management                                     |    |
| 10 Relationship with Other Cloud Services                    |    |
| 11 Glossary                                                  |    |
| · · · · · · · · · · · · · · · · · · ·                        |    |

## **1** ServiceStage Infographics

## 1.1 Introduction to ServiceStage

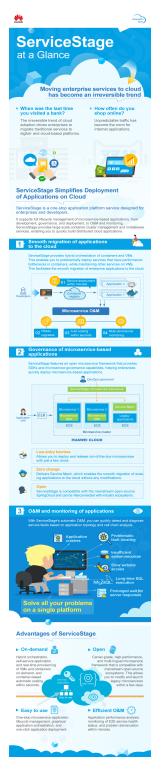

## **1.2 Application Scheduling and Resource Management** Framework

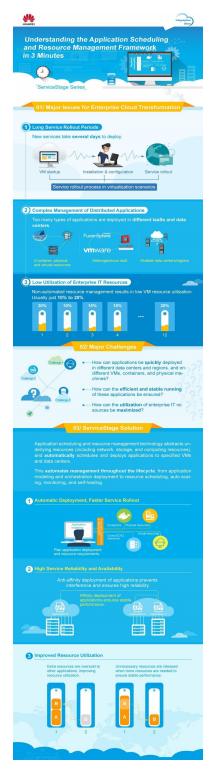

## **1.3 Microservice Operation and Governance Framework**

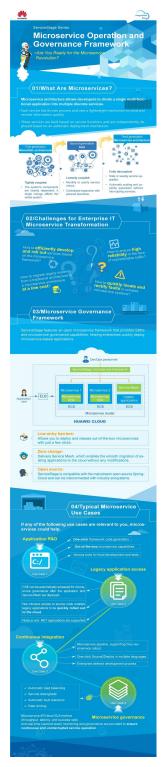

## **1.4 Intelligent Application O&M**

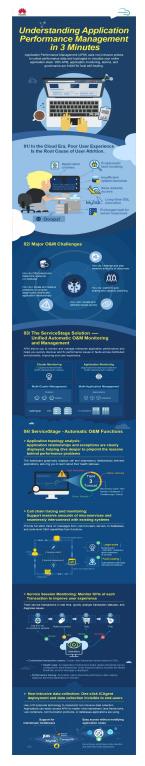

# **2** What Is ServiceStage?

ServiceStage is an application management and O&M platform that lets you deploy, roll out, monitor, and maintain applications all in one place. It supports technology stacks such as Java, PHP, Python, Node.js, Docker, and Tomcat, and supports microservice applications such as Apache ServiceComb Java Chassis (Java chassis) and Spring Cloud, making it easier to migrate enterprise applications to the cloud.

ServiceStage provides the following capabilities:

- 1. Application management: application lifecycle management and environment management.
- 2. Microservice application access: Java chassis, and Spring Cloud. Furthermore, ServiceStage works with CSE to implement service registration and discovery, configuration management, and service governance. For details, see Microservice Development Guide.
- 3. AOM: supports application O&M through logs, monitoring, and alarms.

| Servio | ceStage         |                                                    |                        |
|--------|-----------------|----------------------------------------------------|------------------------|
| 3      | Application O&M | (1) Application management                         |                        |
|        | Logs            | Application lifecycle<br>management                | Environment management |
|        | Monitoring      | Microservice application access                    |                        |
|        | Alarms          | Service Comb                                       | () spring boot         |
|        |                 | Java chassis                                       | Spring Cloud Huawei    |
|        |                 | Microservice engine                                |                        |
|        |                 | Service center Configuration Governance center Kie |                        |

#### Figure 2-1 ServiceStage functions

#### **Application Management**

• Application lifecycle management

After an application is developed, it can be hosted on ServiceStage, which provides you with complete application lifecycle management:

- Application creation by using the source code, software packages (JAR, WAR, or ZIP), and container images, achieving application deployment.
- Entire process management from application creation to logout, covering application creation, deployment, start, upgrade, rollback, scaling, stop, and deletion.
- Environment management

An environment is a collection of compute, network, and middleware resources used for deploying and running an application component. ServiceStage combines the compute resources (such as CCE clusters, CCI instances, and ECSs), network resources (such as ELB instances and EIPs), and middleware (such as DCS instances, RDS instances, and CSE engines) into an environment, such as a development environment, testing environment, preproduction environment, or production environment.

The resources within an environment can be networked together. Managing resources and deploying services by environment simplifies O&M.

#### **Microservice Application Access**

The microservice engine of ServiceStage supports access and governance of mainstream microservice frameworks. You can select a suitable microservice technology to quickly develop cloud applications to achieve complex and everchanging service requirements.

• Supports the native ServiceComb microservice framework.

Microservices developed by using the ServiceComb framework can be seamlessly connected to microservice engines.

The microservice engine uses Apache ServiceComb Service Center, which is a RESTful-style, high-availability, and stateless service registry and discovery center and provides microservice discovery and management. Service providers can register their instance information with the registry and discovery center for users to discover and use. For details about Apache ServiceComb Service Center, see the following:

- https://github.com/apache/servicecomb-service-center/
- https://service-center.readthedocs.io/en/latest/user-guides.html
- Compatible with mainstream microservice open-source frameworks.

Provides a simple access mode for microservices developed by using Spring Cloud. You only need to modify the dependencies and configurations to access microservice engines and use the unified governance policies.

• Provides microservice governance.

After an application developed using the microservice framework is managed on ServiceStage, the microservice will be registered with the service registry and discovery center after the application instance starts. You can govern microservices by referring to **Microservice Governance**.

#### **Application O&M**

- Multi-dimensional metrics monitoring for application components, helping you understand the running status of online applications.
- GUI-based log query and search, helping you quickly locate faults.

# **3** Product Advantages

ServiceStage integrates successful experience in cloud transformation and technological innovation. As a one-stop application cloud platform, it has the following advantages over traditional platforms:

| Table 3-1 Product advantag | jes |
|----------------------------|-----|
|----------------------------|-----|

| Application Lifecycle   | Traditional Platform                                                                                                    | ServiceStage                                                                                                    |
|-------------------------|----------------------------------------------------------------------------------------------------|----------------------------------------------------------------------------------------------------|
| Environment preparation | <ul> <li>Low resource<br/>obtaining efficiency (&gt;<br/>1 day)</li> <li>Low resource<br/>utilization (&lt; 30%)</li> </ul> | <ul> <li>Self-service and<br/>efficient resource<br/>obtaining (minute-<br/>level)</li> <li>Pay-per-use payment<br/>(auto scaling)</li> </ul> |

| Application Lifecycle | Traditional Platform                                                                                                    | ServiceStage                                                                                                    |
|-----------------------|----------------------------------------------------------------------------------------------------|----------------------------------------------------------------------------------------------------|
| Service development   | <ul> <li>Architecture coupled,<br/>a small change<br/>requires significant<br/>reconstruction</li> <li>Single technology,<br/>one technology is<br/>required to resolve all<br/>problems</li> <li>System release at a<br/>large granularity,<br/>requiring long<br/>response period</li> </ul> | <ul> <li>Architecture<br/>decoupled<br/>Open API-based<br/>development makes<br/>the development, test,<br/>document,<br/>collaboration, and<br/>control activities of<br/>microservices are<br/>standardized and<br/>automated.</li> <li>Flexible access of<br/>various technologies<br/>Supports Java, PHP,<br/>Python, and Node.js.</li> <li>The high-performance<br/>REST/RPC<br/>microservice<br/>development<br/>framework provides<br/>out-of-the-box tools<br/>to reduce the<br/>development<br/>threshold.</li> <li>Provides the<br/>ServiceComb, Spring<br/>Cloud, and service<br/>mesh commercial<br/>editions.</li> <li>Agile<br/>The one-stop<br/>microservice<br/>governance console<br/>provides governance<br/>capabilities for<br/>microservices, such as<br/>load balancing, rate<br/>limiting, degradation,<br/>circuit breaker, fault<br/>tolerance, and fault<br/>injection.</li> <li>Supports microservice<br/>upgrade dark launch.</li> </ul> |

| Application Lifecycle       | Traditional Platform                                                                                                    | ServiceStage                                                                                                    |
|-----------------------------|----------------------------------------------------------------------------------------------------|----------------------------------------------------------------------------------------------------|
| Installation and deployment | <ul><li>Siloed system</li><li>Manual deployment</li></ul>                                                                                                    | Developers only need to<br>use ServiceStage and<br>source code software<br>repository to implement<br>one-click automatic<br>deployment and update.                                                                                                    |
| Application upgrade         | <ul> <li>Patch installation</li> <li>Manual upgrade</li> <li>Services interrupted</li> </ul>                                                                       | During rolling upgrades,<br>services are evenly<br>distributed to new and<br>old instances; therefore,<br>services are not<br>interrupted.<br>Dark launch allows you<br>to select users to test<br>your beta versions,<br>reducing launch risks<br>and ensuring smooth<br>rollout of new features.                                                                                                    |
| Application O&M             | <ul> <li>Application<br/>breakdown or crash</li> <li>Slow service response</li> <li>Insufficient system<br/>resources</li> <li>Difficult fault locating</li> </ul> | <ul> <li>Real-time graphical<br/>display of application<br/>monitoring metrics<br/>CPU usage, alarms,<br/>node exceptions,<br/>running logs, and key<br/>events can be<br/>monitored in real<br/>time</li> <li>Microservice<br/>governance<br/>Supports microservice<br/>API-level SLA metrics<br/>(throughput, latency,<br/>and success rate)<br/>monitoring and<br/>governance in real<br/>time (in seconds),<br/>ensuring continuous<br/>service running.</li> </ul> |

# **4** Application Scenario

## 4.1 Constructing Microservice Applications

#### **Application Scenarios**

#### Scenario

Different service modes of traditional projects in a single architecture must adopt a unified technical solution and technical platform. Each service module cannot be reused. If a module in the entire system is faulty, the entire system becomes unavailable. With the increasing complexity of enterprise services, the traditional monolithic architecture becomes more and more cumbersome, and it is difficult to adapt to flexible service requirements. Microservice applications can solve these problems.

#### Value

Microservice-based applications allow enterprises to divide a cumbersome system into several small service components. Among which, these components communicate with each other through lightweight protocols, decoupling the lifecycle management of each component.

Ever growing services may encounter various unexpected situations, such as instantaneous and large-scale concurrent access, service errors, and intrusion. The microservice architecture can be used to implement fine-grained service management and control to support service requirements.

ServiceStage supports full lifecycle management of microservice applications. It supports stacks such as Java, PHP, Python, Node.js, Docker, and Tomcat, and manages microservice applications such as Apache ServiceComb Java chassis and Spring Cloud without intrusion. In addition, it provides functions such as configuration management, monitoring and O&M, and service governance, making it easier to migrate enterprise microservice applications to the cloud.

#### Advantage

ServiceStage provides microservice application solutions and has the following advantages:

- Supports multiple microservice frameworks, such as native ServiceComb and Spring Cloud, and supports the dual-stack mode (SDK and service mesh interconnection). The service code can be directly managed on the cloud without modification.
- API First, which supports Swagger-based API management.
- Supports multiple languages, such as Java, PHP, Python, and Node.js.
- Provides functions such as service center, configuration center, dashboard, and dark launch.
- Provides complete microservice governance policies, including load balancing, fault tolerance, rate limiting, service degradation, circuit breaker, fault injection, and blacklist and whitelist. GUI-based operations can be performed for different service scenarios, greatly improving the availability of service governance.

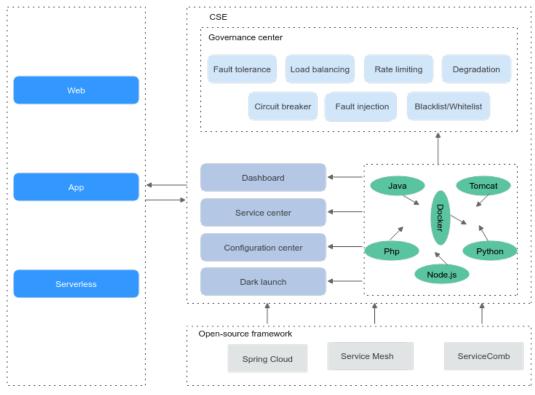

#### Figure 4-1 Microservice application solution

• Implements mutual discovery between Spring Cloud and Java chassis.

#### **Continuous Integration and Delivery**

#### Scenario

It takes a lot of manpower and time in project creation, compilation, build, self-verification, integration verification, production environment-like verification, and rollout for a complex system, which is prone to errors caused by human factors. Continuous integration and delivery can resolve such problems due to its standardization and automation.

#### Value

Manual execution is changed to automatic execution, which reduces errors and improves work efficiency.

The environment and process standards are unified, which facilitates service expansion and reduces upgrade and reconstruction costs.

#### Advantage

Based on the ServiceStage pipeline, the integration environment is unified and the delivery process is standardized. You can implement the self-service development, self-verification, integration verification, and rollout.

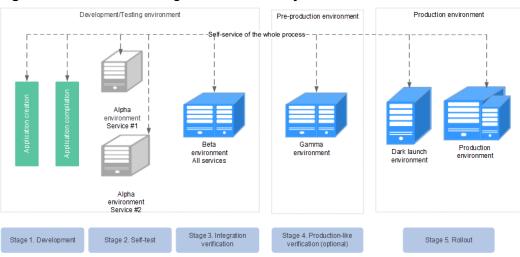

Figure 4-2 Continuous integration and delivery

#### Dark Launch

#### Scenario

In dark launch, users are selected to test the beta version, ensuring smooth rollout of new features. Once new features become mature and stable, a formal version is released for all users to use.

#### Value

Dark launch ensures stability of the entire system. During initial dark launch, problems can be detected and fixed.

#### Advantage

ServiceStage supports dark launch.

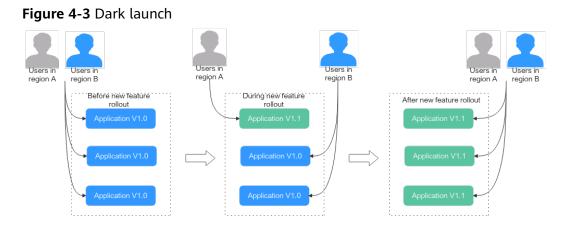

## 4.2 Web Application Lifecycle Management

#### **Application Scenarios**

#### Scenario

Web applications are widely used. Enterprise service systems, online store systems, forums, blogs, Wiki systems, and online games may be web applications. Managing the lifecycle of web applications with different technical architectures is one of the main tasks of the enterprise IT department.

#### Value

Using a unified platform to manage various web applications can greatly reduce workload, improve efficiency, and quickly respond to complex and changeable service requirements.

#### Advantage

ServiceStage greatly improves the efficiency of enterprise-level web application development and O&M, making enterprises focus on service innovation. It has the following advantages:

- Deployment with a few clicks using WAR, JAR, or ZIP packages.
- One-stop O&M provides various O&M capabilities, such as upgrade, rollback, log, monitoring, and auto scaling.
- Seamless integration supports seamless integration with cloud services and applications such as ELB, RDS, and DCS.

# **5**<sub>Security</sub>

## **5.1 Shared Responsibilities**

Huawei guarantees that its commitment to cyber security will never be outweighed by the consideration of commercial interests. To cope with emerging cloud security challenges and pervasive cloud security threats and attacks, Huawei Cloud builds a comprehensive cloud service security assurance system for different regions and industries based on Huawei's unique software and hardware advantages, laws, regulations, industry standards, and security ecosystem.

Figure 5-1 illustrates the responsibilities shared by Huawei Cloud and users.

- Huawei Cloud: ensures the security of cloud services and provides secure clouds. Huawei Cloud's security responsibilities include ensuring the security of our IaaS, PaaS, and SaaS services, as well as the physical environments of the Huawei Cloud data centers where our IaaS, PaaS, and SaaS services operate. Huawei Cloud is responsible for not only the security functions and performance of our infrastructure, cloud services, and technologies, but also for the overall cloud O&M security and, in the broader sense, the security compliance of our infrastructure and services.
- Tenant: uses the cloud securely. Tenants of Huawei Cloud are responsible for the secure and effective management of the tenant-customized configurations of cloud services including IaaS, PaaS, and SaaS. This includes but is not limited to virtual networks, the OS of virtual machine hosts and guests, virtual firewalls, API Gateway, advanced security services, all types of cloud services, tenant data, identity accounts, and key management.

**Huawei Cloud Security White Paper** elaborates on the ideas and measures for building Huawei Cloud security, including cloud security strategies, the shared responsibility model, compliance and privacy, security organizations and personnel, infrastructure security, tenant service and security, engineering security, O&M security, and ecosystem security.

| Data security                                                          | Tenant Data                       | Customer-side data<br>encryption & data<br>integrity check (Fil | Server-side<br>encryption<br>le system/data)                                                                                  |          | raffic protection<br>/integrity/identity) |                        |     |
|------------------------------------------------------------------------|-----------------------------------|-----------------------------------------------------------------|----------------------------------------------------------------------------------------------------|----------|-------------------------------------------|------------------------|-----|
| Application security                                                   | Huawei Cloud<br>Application       | Tenant<br>Application                                           | virtual networks, gateways,<br>advanced protection, platforms,<br>applications, data, identity<br>management, key management, |          |                                           | Tenant                 |     |
| security                                                               | Services                          | Services                                                        |                                                                                                    |          |                                           | Unamai                 | IAM |
| Platform<br>security                                                   | Huawei Cloud<br>Platform Services | Tenant<br>Platform Services                                     |                                                                                                    |          | entity                                    | Huawei<br>Cloud<br>IAM |     |
| Infrastructure                                                         | laaS                              | Computing                                                       | Storage                                                                                                    | Database | Network                                   |                        |     |
| security                                                               | Physical<br>Infrastructure        | Region                                                          | AZ                                                                                                    |          | Edge                                      |                        |     |
| Device Security Terminal Device Security                               |                                   |                                                                 |                                                                                                    |          |                                           |                        |     |
| Green: Huawei Cloud's responsibilities Blue: Tenant's responsibilities |                                   |                                                                 |                                                                                                    |          |                                           |                        |     |

Figure 5-1 Huawei Cloud shared security responsibility model

### 5.2 Authentication and Access Control

#### Authentication

Users can access ServiceStage through its console or RESTful APIs. In essence, requests are sent through REST APIs provided by ServiceStage. You can use either of the following authentication methods to call APIs:

- Token authentication: Requests are authenticated using tokens. During tokenbased API authentication, the token is added to requests to get permissions for calling the API.
- AK/SK-based authentication: Requests are encrypted using an AK/SK pair A request must contain a signature value. The signature value is calculated based on the AK/SK of the requester and the specific information carried in the request body. AK/SK authentication is used to authenticate the identity of a request sender. For more information about access keys and how to obtain them, see Access Keys.

#### Access Control

If you need to assign different permissions to employees in your enterprise to access your ServiceStage resources, Identity and Access Management (IAM) is a good choice for fine-grained permissions management. IAM provides identity authentication, permissions management, and access control, helping you secure access to your resources.

With IAM, you can use your public cloud account to create IAM users for your employees, and assign permissions to the users to control their access to specific resource types. For example, some software developers in your enterprise need to use ServiceStage resources but must not delete them or perform any high-risk operations. To achieve this result, you can create IAM users for the software developers and grant them only the permissions required for using ServiceStage resources.

• For more information about IAM, see the IAM Service Overview.

• For details about the system permissions supported by ServiceStage, see **Permissions Management**.

## 5.3 Data Protection

To ensure that your personal data, such as the username and password, will not be obtained by unauthorized or unauthenticated entities or individuals, ServiceStage encrypts your data during storage and transmission to prevent data leakage.

#### **Personal Data**

 Table 5-1 lists the personal data generated or collected by ServiceStage.

| Туре                                                                                                    | Source                                                                                                    | Description                                                                                                    | Modifiable                                                                       | Manda<br>tory |
|----------------------------------------------------------------------------------------------------|----------------------------------------------------------------------------------------------------|----------------------------------------------------------------------------------------------------|----------------------------------------------------------------------------------|---------------|
| Repository<br>authorization<br>(including the<br>user name,<br>password,<br>OAuth<br>authorization,<br>and private<br>token. Different<br>repositories<br>support<br>different<br>authorization<br>modes.) | When creating<br>repository<br>authorization,<br>you need to<br>enter the<br>repository<br>authorization<br>information<br>on the<br>console. | Used to access<br>the code<br>repository and<br>pull code from<br>the code<br>repository during<br>code building. | The<br>administrator<br>permissions<br>can be<br>modified<br>through the<br>API. | Yes           |

Table 5-1 Personal data collected

#### **Data Storage Security**

Repository authorization information is encrypted and stored using the common security component and AES algorithm.

## 5.4 Audit and Logs

#### Audit

Cloud Trace Service (CTS) records operations performed on cloud resources in your account. The operation logs can be used to perform security analysis, track resource changes, perform compliance audits, and locate faults.

After you enable CTS and create a tracker, CTS starts to record operations for audit. For details, see **CTS Getting Started**.

After CTS is enabled, you can view **Viewing IAM Audit Logs**. CTS stores operation logs of the last seven days. For details about ServiceStage operations that can be tracked by CTS, see **ServiceStage Operations That Can Be Recorded by CTS**.

CTS allows you to **Configuring Key Event Notifications**. You can add high-risk and sensitive operations related to ServiceStage to real-time monitoring of CTS as key operations. When you use ServiceStage, if a key operation in the monitoring list is triggered, CTS records the operation log and sends a notification in real time.

#### Logs

ServiceStage supports the Application Operations Management (AOM) capability. You can view application run logs or view related run logs on the AOM console.

For details, see Configuring Application Log Policies.

### 5.5 Resilience

- Redundancy: All services are stateless. Requests are distributed to different instances to implement load balancing based on the server load balancing capability provided by the IaaS layer. API gateways are used to provide services for downstream systems. The gateways use methods such as rate limiting, circuit breaker, and service degradation to ensure that services are not interrupted during upgrades.
- Cross-AZ DR: Services are evenly distributed in different AZs and can be rebuilt across AZs. If instances do not exist in an AZ, the IaaS layer schedules new instances to other AZs to ensure that the system is not overloaded. In the single-AZ failure scenario, the integrity of persistent data can still be ensured.
- For the IaaS layer, monitoring metrics such as the CPU, memory, network, and disk are provided. For the application layer, information such as metrics and logs is automatically reported. In addition, alarms are generated when critical problems occur.
- Each service has the rate limiting capability and will not be overwhelmed by heavy traffic.
- Services use the container environment, and the IaaS layer provides lifecycle management and container scheduling. When a crash occurs, instances will be scheduled and new ones will work.

## 5.6 Security Risk Monitoring

ServiceStage supports the configuration of application log policies. You can view related run logs on the Application Operations Management (AOM) console. For details, see **Configuring Application Log Policies**.

ServiceStage allows you to configure application performance management during or after application component deployment. Application Performance Management (APM) helps you quickly locate application problems and analyze performance bottlenecks. For details, see **Configuring Application Performance Management**.

## 6 Microservice Engine Versions

This section describes the versions supported by exclusive microservice engines.

#### **Version Description**

The version number format is {major}.{minor}.{patch}.

where,

- {major}.{minor} indicates the official version number.
- {patch} indicates the patch version number.

For example, v1.3.1. 1.3 is the official version number, and 1 is the patch version number.

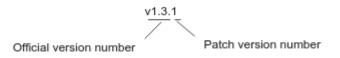

#### **Version Support**

• Microservice engine creation

Only the microservice engine of the latest version can be created. The microservice engine of a specified version cannot be created.

• Microservice engine maintenance

The latest three official versions can be maintained. For other versions, customer service will not be provided, including new functions, bug fixing, vulnerability fixing, and upgrades.

- Microservice engine upgrade
  - Official version upgrade:
    - 1.3 and 1.2 can be smoothly upgraded to 2.4 or later, and their functions are compatible.
    - Two earlier versions among the latest three official versions can be upgraded to the latest version. For example, if the latest three official versions are 2.4, 1.3, and 1.2, 1.2 and 1.3 are upgraded to 2.4.

#### **NOTE**

If the engine upgrade is not supported, for example, from 1.0 to 1.3, the management function of microservice engines may be unavailable. Exercise caution when performing this operation.

You can **submit a service ticket** for risk evaluation before the upgrade.

- Patch version upgrade: The microservice engine backend provides automatic patch version upgrade, for example, from 1.3.0 to 1.3.1.

#### **Version Constraints**

Version rollback is not supported after the microservice engine version is upgraded.

## **7** Restrictions

ServiceStage has the following restrictions, and each of them applies to every tenant in any region.

Restriction is not resource quota limit. It indicates the maximum capabilities that ServiceStage can provide for tenants. Users need to pay attention to these restrictions when selecting technologies and designing solutions.

#### **VM-based Deployment**

When application components are deployed on VMs, ServiceStage manages a maximum of 5000 VM agents, and 1500 of them can directly communicate with ServiceStage without using VM environment proxies.

#### **Registry and Discovery**

For details about the restrictions on professional microservice engines, see **Table 7-1**.

| Item                               | Restrictions                                      |
|------------------------------------|---------------------------------------------------|
| Heartbeat reporting                | Every 30s at most for every microservice instance |
| Service discovery                  | Every 30s at most for every microservice instance |
| Microservice instance registration | 10 per second                                     |

 Table 7-1 Restrictions on professional microservice engines

For details about the restrictions on exclusive microservice engines, see Table 7-2.

| Item                               | Restrictions                                                  | Remarks                    |
|------------------------------------|---------------------------------------------------------------|----------------------------|
| Heartbeat reporting                | Every 20s at<br>most for<br>every<br>microservice<br>instance | Total rate limit: 2000 TPS |
| Service discovery                  | Every 20s at<br>most for<br>every<br>microservice<br>instance | -                          |
| Microservice instance registration | 1000 per<br>second                                            | -                          |

 Table 7-2 Restrictions on exclusive microservice engines (maximum specifications)

#### **Exclusive Microservice Engine Types**

An exclusive microservice engine of version 1.3.0 or later supports engine types listed in the following table. You can select an exclusive microservice engine of the required engine type.

| Engine<br>Type       | Application Scenario                                   | AZ CPU<br>Architecture                                      |  |  |
|----------------------|--------------------------------------------------------|-------------------------------------------------------------|--|--|
| Cluster-<br>deployed | Cluster-deployed engines support HA and host-level DR. | x86 or ARM. The<br>hybrid architecture<br>is not supported. |  |  |

Table 7-3 Exclusive microservice engine types

#### Requirements for Microservice Development Framework of a

The following table lists the recommended versions of the microservice development framework.

- If you have used the microservice development framework of an earlier version to build applications, you are advised to upgrade it to the recommended version to obtain the stable and rich function experience.
- If an application has been developed using the Spring Cloud microservice development framework, you are advised to use **Spring Cloud Huawei** to access the application.
- If new microservice applications are developed based on open source and industry ecosystem components, you are advised to use the Spring Cloud framework.
- If you want to use the out-of-the-box governance capability and highperformance RPC framework provided by microservice engines, you are advised to use the Java chassis framework.

| Framework              | Recommended<br>Versions     | Description                                                                                                    |
|------------------------|-----------------------------|----------------------------------------------------------------------------------------------------|
| Spring Cloud<br>Huawei | 1.10.9-2021.0.x or<br>later | Uses <b>Spring Cloud Huawei</b> for connection.                                                                                                    |
|                        |                             | • Spring Cloud version 2021.0.5                                                                                                    |
|                        |                             | • Spring Boot 2.6.13                                                                                                    |
|                        |                             | Version description of the Spring Cloud<br>microservice development framework:<br>https://github.com/huaweicloud/spring-<br>cloud-huawei/releases  |
| Java Chassis           | 2.7.10 or later             | Uses the software package provided by<br>the open-source project for connection<br>without introducing third-party software<br>packages.           |
|                        |                             | Version description of the Java chassis<br>microservice development framework:<br>https://github.com/apache/servicecomb-<br>java-chassis/releases. |

#### NOTICE

During system upgrade and reconstruction, third-party software conflict is the most common issue. Traditional software compatibility management policies do not adapt to software development for fast software iteration. In this case, see **Third-Party Software Version Management Policy** for version compatibility.

#### **Exclusive Microservice Engine Quota**

A quota refers to the maximum number of resources that you can create in an exclusive microservice engine instance. **Table 7-4** provides the resource quota.

| Function              | Resource                                           | Quota  | Modifiable | Precaution                                                                 |
|-----------------------|----------------------------------------------------|--------|------------|----------------------------------------------------------------------------|
| Microserv             | Microservice versions                              | 10,000 | No         | -                                                                          |
| ice<br>manage<br>ment | Data volume of a single instance (KB)              | 200    | Yes        | Increasing<br>quotas prolongs<br>the microservice<br>discovery<br>latency. |
|                       | Number of contracts<br>of a single<br>microservice | 500    | No         | -                                                                          |

 Table 7-4 Resource quota limits of microservice engines

| Function                           | Resource                                                | Quota | Modifiable | Precaution                                                       |
|------------------------------------|---------------------------------------------------------|-------|------------|------------------------------------------------------------------|
| Configura<br>tion<br>manage        | Data volume of a single configuration item (KB)         | 128   | No         | -                                                                |
| ment                               | Data volume of an<br>application-level<br>configuration | 2,000 | No         | -                                                                |
| Microserv<br>ice<br>governan<br>ce | Application-level<br>governance policies                | 1,000 | No         | A maximum of<br>1000<br>governance<br>policies are<br>supported. |

#### **NOTE**

- A single governance policy contains governance rules and service scenarios. Governance rules and service scenarios occupy the same quota in the configuration center.
- Microservice version: In the microservice scenario, a version is used to mark the iteration record of a microservice to facilitate management of different iterations of a microservice.
- Microservice instance: An instance is the minimum running and deployment unit of a microservice. Generally, it corresponds to an application process. A microservice can be deployed in multiple containers or VMs to enable multiple instances to run at the same time.
- Configuration item: The configuration in the microservice scenario is to control the values of some variables in the program code. For example, dynamic configuration is to dynamically change the values of some variables during microservice running.

# **8** Edition Differences

#### Product Package Description

ServiceStage provides the basic edition and professional edition. You can select your edition as required. For details about functions of each edition, see **Table 8-1**.

| Function                              |                                                                                                    | Basic Edition                         | Profession<br>al Edition                          |
|---------------------------------------|----------------------------------------------------------------------------------------------------|---------------------------------------|---------------------------------------------------|
| Managemen<br>t scale                  | Maximum number of application<br>component instances supported by<br>an IAM account                                          | 20 instances<br>are free of<br>charge | More than<br>100<br>instances<br>are<br>supported |
|                                       | Maximum number of instances supported by a component                                                                         | 200                                   |                                                   |
|                                       | Maximum number of configuration items                                                                                        | 100                                   | 300                                               |
| Application<br>lifecycle<br>managemen | Multi-language application<br>management (Java, PHP, Python,<br>Node.js, Tomcat, and Docker)                                 | Supported                             | Supported                                         |
| t                                     | Application lifecycle management<br>(dark launch, auto scaling,<br>upgrade, rollback, start, stop,<br>restart, and deletion) |                                       |                                                   |
|                                       | Basic application monitoring<br>(running status, CPU, memory, and<br>disk usage)                                             |                                       |                                                   |
|                                       | Component deployment using VM                                                                                                |                                       |                                                   |
|                                       | Component deployment using CCE                                                                                               |                                       |                                                   |
|                                       | Access control                                                                                                    |                                       |                                                   |

| Function                         |                                                                                  | Basic Edition | Profession<br>al Edition |
|----------------------------------|----------------------------------------------------------------------------------|---------------|--------------------------|
|                                  | Application domain name management                                               |               |                          |
|                                  | Auto scaling                                                                     |               |                          |
|                                  | Affinity and anti-affinity deployment                                            |               |                          |
|                                  | Event analysis                                                                   |               |                          |
|                                  | Log analysis                                                                     |               |                          |
|                                  | Metric management                                                                |               |                          |
|                                  | Threshold rules                                                                  |               |                          |
| Continuous                       | Build management                                                                 | Supported     | Supported                |
| delivery                         | Source code repository (GitHub,<br>GitLab, and Bitbucket)                        |               |                          |
|                                  | Compilation task (Java, PHP,<br>Python, Node.js, Tomcat, and<br>Docker)          |               |                          |
|                                  | Cluster build                                                                    |               |                          |
|                                  | Pipeline management                                                              |               |                          |
| Software<br>repository           | SWR software package<br>management                                               | Supported     | Supported                |
|                                  | Docker image package<br>management                                               |               |                          |
|                                  | Repository permission<br>management                                              |               |                          |
| Container                        | VM cluster                                                                       | Supported     | Supported                |
| resources                        | BMS cluster                                                                      |               |                          |
|                                  | Windows cluster                                                                  |               |                          |
|                                  | Container node management                                                        |               |                          |
|                                  | Container storage management                                                     |               |                          |
| Application<br>orchestratio<br>n | Stack management<br>Template management<br>Charts<br>Service catalog<br>Designer | Supported     | Supported                |

| Function        |                                                                                   | Basic Edition | Profession<br>al Edition |  |
|-----------------|-----------------------------------------------------------------------------------|---------------|--------------------------|--|
| Microservice    | Java microservice development<br>SDK                                              | Supported     | Supported                |  |
|                 | Spring Cloud microservice access                                                  |               |                          |  |
|                 | Registry center                                                                   |               |                          |  |
|                 | Configuration center                                                              |               |                          |  |
|                 | Real-time dashboard                                                               |               |                          |  |
|                 | Load balancing                                                                    |               |                          |  |
|                 | Rate limiting                                                                     |               |                          |  |
|                 | Service degradation                                                               |               |                          |  |
|                 | Fault tolerance                                                                   |               |                          |  |
|                 | Circuit breaker                                                                   |               |                          |  |
|                 | Fault injection                                                                   |               |                          |  |
|                 | Blacklist and whitelist                                                           |               |                          |  |
|                 | Dark launch                                                                       |               |                          |  |
|                 | Exclusive microservice engine                                                     |               |                          |  |
| Application     | Automatic topology discovery                                                      | Not supported | Not<br>supported         |  |
| performanc<br>e | Application transaction analysis                                                  |               |                          |  |
| managemen<br>t  | Application KPIs (service<br>throughput, error rate, latency,<br>and load status) |               |                          |  |
|                 | Slow SQL analysis                                                                 |               |                          |  |
|                 | Intelligent alarm                                                                 |               |                          |  |
|                 | SQL performance analysis                                                          |               |                          |  |
|                 | Tracing                                                                           |               |                          |  |
|                 | Non-intrusive collection                                                          |               |                          |  |
| Support         | Service manager                                                                   | Not supported | Not                      |  |
|                 | Remote technical support engineers                                                |               | supported                |  |
|                 | Onsite support for direct troubleshooting                                         |               |                          |  |

#### **CSE Instance Specifications**

Microservice engines have professional and exclusive editions.

- Professional microservice engine: Cloud Service Engine (CSE) is a free experience engine provided by ServiceStage. You can use a professional engine to experience all product capabilities of ServiceStage, such as service governance and configuration management. Engines are shared by all tenants; however, the performance may be affected by other tenants. A professional engine cannot be upgraded to the exclusive edition.
- Exclusive microservice engine: Exclusive engines are commercial engines that manage large-scale microservice applications. You can select different engine specifications based on service requirements, and specifications cannot be changed. Exclusive engines are exclusively used; therefore, the performance is not affected by tenants.

The following describes the maximum number of instances supported by CSE.

| Туре                                   | Microservice Instances | Configuration Items |
|----------------------------------------|------------------------|---------------------|
| Professional<br>microservice<br>engine | 20                     | -                   |
| Exclusive                              | 100                    | 600                 |
| microservice<br>engine                 | 200                    | 600                 |
|                                        | 500                    | 3,000               |
|                                        | 2,000                  | 12,000              |

Table 8-2 CSE instance specifications

## **9** Permissions Management

If you need to grant your enterprise personnel permission to access your ServiceStage resources, use Identity and Access Management (IAM). IAM provides identity authentication, fine-grained permissions management, and access control. IAM helps you secure access to your cloud resources.

With IAM, you can create IAM users and grant them permission to access only specific resources. For example, if you want some software developers in your enterprise to be able to use ServiceStage resources but do not want them to be able to delete ServiceStage resources or perform any other high-risk operations, you can create IAM users and grant permission to use ServiceStage resources but not permission to delete them.

If your cloud account does not require individual IAM users for permissions management, you can skip this section.

IAM is free of charge. You pay only for the resources in your account. For details, see **IAM Service Overview** 

#### ServiceStage Permissions

New IAM users do not have any permissions assigned by default. You need to first add them to one or more groups and then attach policies or roles to these groups. The users then inherit permissions from the groups and can perform specified operations on cloud services based on the permissions they have been assigned.

ServiceStage is a project-level service deployed for specific regions. To assign ServiceStage permissions to a user group, specify the scope as region-specific projects and select projects for the permissions to take effect. If **All projects** is selected, the permissions will take effect for the user group in all region-specific projects. When accessing ServiceStage, the users need to switch to the authorized region.

You can grant permissions by using roles and policies.

• Roles: A coarse-grained authorization strategy that defines permissions by job responsibility. Only a limited number of service-level roles are available for authorization. When you grant permissions using roles, you also need to attach any existing role dependencies. Roles are not ideal for fine-grained authorization and least privilege access.

• Policies: A fine-grained authorization strategy that defines permissions required to perform operations on specific cloud resources under certain conditions. This type of authorization is more flexible and is ideal for least privilege access.

**Table 9-1** lists all the system-defined policies for ServiceStage. System policies are recommended. System roles are used only for compatibility with existing permission configurations.

| Role/Policy<br>Name            | Description                                                                                                    | Туре                         | Dependency                                                                                                    |
|--------------------------------|----------------------------------------------------------------------------------------------------|------------------------------|----------------------------------------------------------------------------------------------------|
| ServiceStage<br>FullAccess     | Full permissions for ServiceStage.                                                                                                    | System-<br>defined<br>policy | None                                                                                                    |
| ServiceStage<br>ReadOnlyAccess | Read-only permissions for ServiceStage.                                                                                                    | System-<br>defined<br>policy | None                                                                                                    |
| ServiceStage<br>Development    | ServiceStage developer,<br>including permissions for<br>operating applications,<br>components, and<br>environments, but<br>excluding permissions for<br>approving and for creating<br>infrastructure. | System-<br>defined<br>policy | None                                                                                                    |
| CSE FullAccess                 | Administrator permissions for microservice engines.                                                                                                    | System-<br>defined<br>policy | None                                                                                                    |
| CSE<br>ReadOnlyAccess          | View permissions for microservice engines.                                                                                                    | System-<br>defined<br>policy | None                                                                                                    |
| ServiceStage<br>Administrator  | ServiceStage administrator,<br>who has full permissions<br>for this service.                                                                                                    | System-<br>defined<br>role   | Permissions to<br>create Tenant<br>Guest, Server<br>Administrator,<br>CCE<br>Administrator, ,<br>and APM<br>Administrator. |
| ServiceStage<br>Operator       | ServiceStage operator, who<br>has the read-only<br>permission for this service.                                                                                                    | System-<br>defined<br>role   | Tenant Guest                                                                                                    |

 Table 9-1
 ServiceStage system permissions

| Role/Policy<br>Name       | Description                                                                                                    | Туре                       | Dependency   |
|---------------------------|----------------------------------------------------------------------------------------------------|----------------------------|--------------|
| ServiceStage<br>Developer | ServiceStage developer,<br>who has full permissions<br>for this service but does<br>not have the permission for<br>creating infrastructure. | System-<br>defined<br>role | Tenant Guest |

If these policies do not meet actual requirements, you can customize policies based on **Table 9-2** and **Table 9-3**. For more information, see **Creating a Custom Policy**. √: supported; x: not supported.

| Operation                           | ServiceStage<br>ReadOnlyAccess | ServiceStage<br>Development | ServiceStage<br>FullAccess |
|-------------------------------------|--------------------------------|-----------------------------|----------------------------|
| Creating<br>an<br>applicatio<br>n   | x                              | $\checkmark$                | $\checkmark$               |
| Modifying<br>an<br>applicatio<br>n  | x                              | $\checkmark$                | $\checkmark$               |
| Querying<br>an<br>applicatio<br>n   | $\checkmark$                   | $\checkmark$                | $\checkmark$               |
| Deleting<br>an<br>applicatio<br>n   | x                              | $\checkmark$                | $\checkmark$               |
| Creating a componen t               | x                              | $\checkmark$                | $\checkmark$               |
| Searching<br>for a<br>componen<br>t | $\checkmark$                   | $\checkmark$                | $\checkmark$               |
| Deploying<br>a<br>componen<br>t     | x                              | $\checkmark$                | $\checkmark$               |

| Table 9-2 Common ServiceStage operations supported by each system | policy |
|-------------------------------------------------------------------|--------|
|-------------------------------------------------------------------|--------|

| Operation                                    | ServiceStage<br>ReadOnlyAccess | ServiceStage<br>Development | ServiceStage<br>FullAccess |
|----------------------------------------------|--------------------------------|-----------------------------|----------------------------|
| Maintainin<br>g a<br>componen<br>t           | x                              | √                           | $\checkmark$               |
| Deleting a componen t                        | x                              | $\checkmark$                | $\checkmark$               |
| Creating a build job                         | x                              | $\checkmark$                | $\checkmark$               |
| Modifying<br>a build job                     | x                              | $\checkmark$                | $\checkmark$               |
| Querying<br>a build job                      | $\checkmark$                   | $\checkmark$                | $\checkmark$               |
| Starting a build job                         | x                              | $\checkmark$                | $\checkmark$               |
| Deleting a build job                         | x                              | $\checkmark$                | $\checkmark$               |
| Creating a pipeline                          | x                              | $\checkmark$                | $\checkmark$               |
| Modifying<br>a pipeline                      | x                              | $\checkmark$                | $\checkmark$               |
| Querying<br>a pipeline                       | $\checkmark$                   | $\checkmark$                | $\checkmark$               |
| Starting a pipeline                          | x                              | $\checkmark$                | $\checkmark$               |
| Cloning a pipeline                           | x                              | $\checkmark$                | $\checkmark$               |
| Deleting a pipeline                          | x                              | $\checkmark$                | $\checkmark$               |
| Creating<br>repository<br>authorizati<br>on  | x                              | √                           | $\checkmark$               |
| Modifying<br>repository<br>authorizati<br>on | x                              | √                           | $\checkmark$               |

| Operation                                   | ServiceStage<br>ReadOnlyAccess | ServiceStage<br>Development | ServiceStage<br>FullAccess |
|---------------------------------------------|--------------------------------|-----------------------------|----------------------------|
| Querying<br>repository<br>authorizati<br>on | √                              | $\checkmark$                | $\checkmark$               |
| Deleting<br>repository<br>authorizati<br>on | x                              | $\checkmark$                | $\checkmark$               |

## **Table 9-3** Common CSE operations supported by each system policy

| Operation                                 | CSE ReadOnlyAccess | CSE FullAccess |
|-------------------------------------------|--------------------|----------------|
| Creating a microservice engine            | X                  | $\checkmark$   |
| Maintaining a microservice engine         | X                  | $\checkmark$   |
| Querying a microservice engine            | $\checkmark$       | $\checkmark$   |
| Deleting a microservice engine            | x                  | $\checkmark$   |
| Creating a microservice                   | x                  | $\checkmark$   |
| Querying a microservice                   | $\checkmark$       | $\checkmark$   |
| Maintaining a microservice                | X                  | $\checkmark$   |
| Deleting a microservice                   | x                  | $\checkmark$   |
| Creating microservice configurations      | X                  | $\checkmark$   |
| Querying microservice configurations      | $\checkmark$       | $\checkmark$   |
| Editing microservice configurations       | x                  | $\checkmark$   |
| Deleting microservice configurations      | x                  | $\checkmark$   |
| Creating a microservice governance policy | x                  | $\checkmark$   |
| Querying a microservice governance policy | $\checkmark$       | $\checkmark$   |

| Operation                                 | CSE ReadOnlyAccess | CSE FullAccess |
|-------------------------------------------|--------------------|----------------|
| Editing a microservice governance policy  | x                  | $\checkmark$   |
| Deleting a microservice governance policy | x                  | $\checkmark$   |

# **Fine-grained Permissions**

#### **NOTE**

- SWR does not support fine-grained permissions. Related permissions need to be authorized separately.
- When an exclusive microservice engine is created and its **Billing Mode** is set to **Yearly/ monthly**:
  - If you do not pay for orders, you must have the BSS Operator permission (queries cost analysis, budget details, and cost tags in the Cost Center).
  - If you pay for orders, you must have the BSS Administrator permission (performs all operations in the Cost Center).

To use a custom fine-grained policy, log in to the IAM console as an administrator and select the desired fine-grained permissions for ServiceStage and CSE.

- Table 9-4 describes fine-grained permission dependencies of CSE.
- Table 9-5 describes fine-grained permission dependencies of ServiceStage.

#### Table 9-4 Fine-grained permission dependencies of CSE

| Permission<br>Name    | Description                           | Permission<br>Dependency                                    | Scenario                                                                                                    |
|-----------------------|---------------------------------------|-------------------------------------------------------------|----------------------------------------------------------------------------------------------------|
| cse:engine:list       | Lists all<br>microservice<br>engines. | None                                                        | Engine list view                                                                                                    |
| cse:engine:get        | Views<br>engine<br>information.       | cse:engine:list                                             | Engine details view<br>(supported by only<br>exclusive microservice<br>engines)                                                                                                    |
| cse:engine:mod<br>ify | Modifies an<br>engine.                | <ul> <li>cse:engine:list</li> <li>cse:engine:get</li> </ul> | Engine modification,<br>including enabling or<br>disabling public<br>access, enabling or<br>disabling security<br>authentication, and<br>retrying failed tasks,<br>supported by only<br>exclusive microservice<br>engines |

| Permission<br>Name        | Description                                                    | Permission<br>Dependency                                                                                                    | Scenario                                                                                                    |
|---------------------------|----------------------------------------------------------------|----------------------------------------------------------------------------------------------------|----------------------------------------------------------------------------------------------------|
| cse:engine:upgr<br>ade    | Upgrades an<br>engine.                                         | <ul><li>cse:engine:list</li><li>cse:engine:get</li></ul>                                                                                                    | Engine upgrade,<br>including upgrading<br>the engine version,<br>supported by only<br>exclusive microservice<br>engines.                                     |
| cse:engine:dele<br>te     | Deletes an<br>engine.                                          | <ul> <li>cse:engine:list</li> <li>cse:engine:get</li> <li>vpc:ports:get</li> <li>vpc:ports:delete</li> </ul>                                                                                                    | Engine deletion<br>(supported by only<br>exclusive microservice<br>engines.)                                                                                 |
| cse:engine:crea<br>te     | Creates an<br>engine.                                          | <ul> <li>cse:engine:get</li> <li>cse:engine:list</li> <li>ecs:cloudServerFlav<br/>ors:get</li> <li>vpc:vpcs:get</li> <li>vpc:vpcs:list</li> <li>vpc:subnets:get</li> <li>vpc:ports:get</li> <li>vpc:ports:create</li> </ul> | Engine creation,<br>including creating an<br>engine and creating a<br>backup or restoration<br>task, supported by<br>only exclusive<br>microservice engines. |
| cse:config:modi<br>fy     | Modifies<br>configuratio<br>n and<br>managemen<br>t functions. | <ul> <li>cse:engine:list</li> <li>cse:engine:get</li> <li>cse:config:get</li> </ul>                                                                                                    | Modification on<br>global and<br>governance<br>configurations                                                                                                |
| cse:config:get            | Views<br>configuratio<br>n and<br>managemen<br>t functions.    | <ul><li>cse:engine:list</li><li>cse:engine:get</li></ul>                                                                                                    | Service configuration view                                                                                                    |
| cse:governance:<br>modify | Modifies the<br>governance<br>center.                          | <ul> <li>cse:engine:list</li> <li>cse:engine:get</li> <li>cse:config:get</li> <li>cse:config:modify</li> <li>cse:registry:get</li> <li>cse:registry:modify</li> <li>cse:governance:get</li> </ul>                           | Service governance<br>creation and<br>modification                                                                                                    |

| Permission<br>Name       | Description                                            | Permission<br>Dependency                                                                                                    | Scenario                   |
|--------------------------|--------------------------------------------------------|----------------------------------------------------------------------------------------------------|----------------------------|
| cse:governance:<br>get   | Views the<br>governance<br>center.                     | <ul> <li>cse:engine:list</li> <li>cse:engine:get</li> <li>cse:config:get</li> <li>cse:registry:get</li> </ul>                                 | Service governance<br>view |
| cse:registry:mo<br>dify  | Modifies<br>service<br>registry and<br>managemen<br>t. | <ul><li>cse:engine:list</li><li>cse:engine:get</li><li>cse:registry:get</li></ul>                                                             | Service modification       |
| cse:dashboard:<br>modify | Modifies the<br>dashboard.                             | <ul> <li>cse:engine:list</li> <li>cse:engine:get</li> <li>cse:registry:get</li> <li>cse:dashboard:get</li> <li>cse:registry:modify</li> </ul> | Dashboard<br>modification  |
| cse:dashboard:<br>get    | Views the<br>dashboard.                                | <ul><li> cse:engine:list</li><li> cse:engine:get</li><li> cse:registry:get</li></ul>                                                          | Dashboard view             |
| cse:registry:get         | Views<br>service<br>registry and<br>managemen<br>t.    | <ul><li>cse:engine:list</li><li>cse:engine:get</li></ul>                                                                                      | Service catalog view       |

### **NOTE**

The dashboard does not need to be authenticated but requires registry permissions, because it uses the service catalog function to distinguish services.

#### Table 9-5 Fine-grained permission dependencies of ServiceStage

| Permission Name      | Description                          | Permission<br>Dependency  | Scenario                        |
|----------------------|--------------------------------------|---------------------------|---------------------------------|
| servicestage:app:get | Views<br>application<br>information. | servicestage:app:lis<br>t | Application<br>information view |

| Permission Name                     | Description                                             | Permission<br>Dependency                                                                                                    | Scenario                              |
|-------------------------------------|---------------------------------------------------------|----------------------------------------------------------------------------------------------------|---------------------------------------|
| servicestage:app:cre<br>ate         | Creates an application.                                 | <ul> <li>servicestage:app<br/>:get</li> <li>servicestage:app<br/>:list</li> <li>servicestage:ass<br/>embling:get</li> <li>servicestage:ass<br/>embling:list</li> <li>servicestage:ass<br/>embling:create</li> </ul> | Application creation                  |
| servicestage:app:m<br>odify         | Updates an application.                                 | <ul> <li>servicestage:app<br/>:get</li> <li>servicestage:app<br/>:list</li> <li>servicestage:ass<br/>embling:get</li> <li>servicestage:ass<br/>embling:list</li> <li>servicestage:ass<br/>embling:list</li> </ul>   | Application update                    |
| servicestage:app:del<br>ete         | Deletes an application.                                 | <ul> <li>servicestage:app<br/>:get</li> <li>servicestage:app<br/>:list</li> <li>servicestage:ass<br/>embling:delete</li> </ul>                                                                                      | Application deletion                  |
| servicestage:app:list               | Views the<br>environment<br>and<br>application<br>list. | None                                                                                                    | Environment and application list view |
| servicestage:environ<br>ment:create | Creates an<br>environment.                              | <ul> <li>servicestage:app<br/>:get</li> <li>servicestage:app<br/>:list</li> </ul>                                                                                                    | Environment<br>creation               |
| servicestage:environ<br>ment:modify | Updates an environment.                                 | <ul> <li>servicestage:app<br/>:get</li> <li>servicestage:app<br/>:list</li> </ul>                                                                                                    | Environment update                    |

| Permission Name                     | Description                       | Permission<br>Dependency                                                                                                    | Scenario                     |
|-------------------------------------|-----------------------------------|----------------------------------------------------------------------------------------------------|------------------------------|
| servicestage:environ<br>ment:delete | Deletes an environment.           | <ul> <li>servicestage:app</li> <li>:get</li> <li>servicestage:app</li> </ul>                                                                                                    | Environment<br>deletion      |
| servicestage:pipelin<br>e:get       | Views<br>pipeline<br>information. | <ul> <li>:list</li> <li>servicestage:pip<br/>eline:list</li> <li>servicestage:ass<br/>embling:get</li> <li>servicestage:ass<br/>embling:list</li> </ul>                                                                       | Pipeline information<br>view |
| servicestage:pipelin<br>e:create    | Creates a<br>pipeline.            | <ul> <li>servicestage:pip<br/>eline:list</li> <li>servicestage:pip<br/>eline:get</li> <li>servicestage:ass<br/>embling:create</li> <li>servicestage:ass<br/>embling:get</li> <li>servicestage:ass<br/>embling:list</li> </ul> | Pipeline creation            |
| servicestage:pipelin<br>e:modify    | Modifies a<br>pipeline.           | <ul> <li>servicestage:pip<br/>eline:get</li> <li>servicestage:pip<br/>eline:list</li> <li>servicestage:ass<br/>embling:modify</li> <li>servicestage:ass<br/>embling:get</li> <li>servicestage:ass<br/>embling:list</li> </ul> | Pipeline<br>modification     |
| servicestage:pipelin<br>e:delete    | Deletes a<br>pipeline.            | <ul> <li>servicestage:pip<br/>eline:get</li> <li>servicestage:pip<br/>eline:list</li> <li>servicestage:ass<br/>embling:get</li> <li>servicestage:ass<br/>embling:list</li> <li>servicestage:ass<br/>embling:list</li> </ul>   | Pipeline deletion            |

| Permission Name                    | Description                        | Permission<br>Dependency                                                                                                    | Scenario                  |
|------------------------------------|------------------------------------|----------------------------------------------------------------------------------------------------|---------------------------|
| servicestage:pipelin<br>e:list     | Views the pipeline list.           | <ul> <li>servicestage:ass<br/>embling:get</li> <li>servicestage:ass<br/>embling:list</li> </ul>                                                                                                    | Pipeline list view        |
| servicestage:pipelin<br>e:execute  | Executes a pipeline.               | <ul> <li>servicestage:pip<br/>eline:get</li> <li>servicestage:pip<br/>eline:list</li> <li>servicestage:ass<br/>embling:modify</li> <li>servicestage:ass<br/>embling:get</li> <li>servicestage:ass<br/>embling:list</li> <li>servicestage:app<br/>:get</li> <li>servicestage:app<br/>:list</li> <li>servicestage:app<br/>:modify</li> </ul> | Pipeline execution.       |
| servicestage:assem<br>bling:get    | Views the<br>build<br>information. | servicestage:assem<br>bling:list                                                                                                    | Build information view    |
| servicestage:assem<br>bling:create | Creates a<br>build job.            | <ul> <li>servicestage:ass<br/>embling:get</li> <li>servicestage:ass<br/>embling:list</li> </ul>                                                                                                    | Build job creation.       |
| servicestage:assem<br>bling:modify | Modifies a<br>build job.           | <ul> <li>servicestage:ass<br/>embling:get</li> <li>servicestage:ass<br/>embling:list</li> </ul>                                                                                                    | Build job<br>modification |
| servicestage:assem<br>bling:delete | Deletes a<br>build job.            | <ul> <li>servicestage:ass<br/>embling:get</li> <li>servicestage:ass<br/>embling:list</li> </ul>                                                                                                    | Build job deletion        |
| servicestage:assem<br>bling:list   | Views the build list.              | None                                                                                                    | Build list view           |

# **Roles/Policies Dependencies of ServiceStage Console**

To grant an IAM user the permissions to view or use resources of other cloud services on the ServiceStage console, you must first grant the ServiceStage

Administrator, ServiceStage FullAccess, or ServiceStage ReadOnlyAccess policy to the user group to which the user belongs and then grant the dependency policies listed in **Table 9-6** to the user. These dependency policies will allow the IAM user to access resources of other cloud services.

| Console<br>Function                                                           | Dependent<br>Services                             | Policy/Role Required                                                                                                    |
|-------------------------------------------------------------------------------|---------------------------------------------------|----------------------------------------------------------------------------------------------------|
| <ul> <li>Dashboard</li> <li>Alarms</li> <li>O&amp;M and monitoring</li> </ul> | Application<br>Operations<br>Management<br>(AOM)  | <ul> <li>An IAM user with the ServiceStage<br/>Administrator permission assigned can<br/>use this function only after the AOM<br/>FullAccess permission is assigned.</li> <li>IAM users with IAM ReadOnlyAccess,<br/>ServiceStage FullAccess, or ServiceStage<br/>ReadOnlyAccess assigned can directly<br/>use this function.</li> </ul> |
| Performance<br>management                                                     | Application<br>Performance<br>Management<br>(APM) | To use a Java probe, you must have the AOM FullAccess and APM FullAccess permissions assigned.                                                                                                    |
| Component<br>management                                                       | Auto Scaling<br>(AS)                              | To use AS resources to deploy components<br>in the VM environment, you must have the<br>AutoScaling FullAccess permissions<br>assigned.                                                                                                    |
|                                                                               | Cloud Container<br>Engine (CCE)                   | To use CCE resources to deploy<br>components in the container environment,<br>you must have the CCE FullAccess<br>permissions assigned.                                                                                                    |
|                                                                               | Elastic Cloud<br>Server (ECS)                     | To use ECS resources to deploy components<br>in the VM environment, you must have the<br>ECS ReadOnlyAccess permissions assigned.                                                                                                    |
|                                                                               | Object Storage<br>Service (OBS)                   | If the component to be deployed comes<br>from the software package stored in OBS,<br>you must have the OBS ReadOnlyAccess<br>permissions assigned.                                                                                                    |
| Microservice<br>engine                                                        | Cloud Service<br>Engine (CSE)                     | To bind CSE to microservice components<br>for service registration, service governance,<br>and configuration management, you must<br>have the CSE FullAccess permissions<br>assigned.                                                                                                    |
| Distributed<br>cache                                                          | Distributed<br>Cache Service<br>(DCS)             | To bind DCS to a component deployed in a container environment to read environment variables to obtain distributed cache information during application running, you must have the DCS ReadOnlyAccess permissions assigned.                                                                                                    |

| Console<br>Function                                                                                              | Dependent<br>Services                   | Policy/Role Required                                                                                                    |
|----------------------------------------------------------------------------------------------------|-----------------------------------------|----------------------------------------------------------------------------------------------------|
| Data storage                                                                                                    | EVS                                     | If the components deployed in the<br>container environment need to use EVS<br>disks to store data, you must have the EVS<br>ReadOnlyAccess permissions assigned.                                                     |
|                                                                                                    | SFS                                     | If components deployed in a container<br>environment need to use SFS to store data,<br>you must have the SFS Turbo<br>ReadOnlyAccess permissions assigned.                                                           |
|                                                                                                    | OBS                                     | If components deployed in a container<br>environment need to store data in object<br>storage mode, you must have the OBS<br>ReadOnlyAccess permissions assigned.                                                     |
| Cloud database                                                                                                   | Relational<br>Database<br>Service (RDS) | To bind RDS to components deployed in a container environment for persistent storage of application data, you must have the RDS ReadOnlyAccess permissions assigned.                                                 |
| <ul> <li>Intra-VPC<br/>access of<br/>components</li> <li>Domain<br/>name access<br/>of<br/>components</li> </ul> | Elastic Load<br>Balance (ELB)           | To set intra-VPC access or domain name<br>access for a component to use its services,<br>you must have the ELB ReadOnlyAccess<br>permissions assigned.                                                               |
| Public network<br>access of<br>components                                                                        | NAT Gateway                             | To set NAT public network access for a component to use its services, you must have the NAT ReadOnlyAccess permissions assigned.                                                                                     |
|                                                                                                    | Elastic IP (EIP)                        | To set EIP public network access for a component to use its services, you must have the EIP ReadOnlyAccess permissions assigned.                                                                                     |
|                                                                                                    | Elastic Load<br>Balance (ELB)           | To set ELB public network access for a component to use its services, you must have the ELB ReadOnlyAccess permissions assigned.                                                                                     |
| Component<br>logs                                                                                                | Log Tank<br>Service (LTS)               | To interconnect with LTS to view, search for,<br>and export LTS logs for troubleshooting<br>and resolving problems that occur during<br>component running, you must have the LTS<br>FullAccess permissions assigned. |

| Console<br>Function       | Dependent<br>Services                            | Policy/Role Required                                                                                                    |
|---------------------------|--------------------------------------------------|----------------------------------------------------------------------------------------------------|
| Threshold rules           | Simple Message<br>Notification<br>(SMN)          | To enable SMN to send threshold alarm<br>messages generated by components<br>deployed in a container environment to<br>users, you must have the SMN<br>ReadOnlyAccess permissions assigned.                                                                                            |
| Image<br>repositories     | SoftWare<br>Repository for<br>Container<br>(SWR) | If the components deployed in the<br>container environment come from the<br>image package stored in SWR, you must<br>have the SWR FullAccess permissions<br>assigned.                                                                                                    |
| Tag<br>management         | Tag<br>Management<br>Service (TMS)               | To use TMS to set tags for managed<br>objects such as components for<br>management and selection, you must have<br>the TMS ReadOnlyAccess permissions<br>assigned.                                                                                                    |
| Environment<br>management | Virtual Private<br>Cloud (VPC)                   | A VPC is used to isolate basic resources,<br>such as computing, network, and<br>middleware resources, used for component<br>deployment and running in the same<br>virtual network environment during<br>environment creation. The VPC<br>ReadOnlyAccess permission needs to be<br>set. |

# Helpful Links

- IAM Service Overview
- Creating a User and Granting Permissions

# **10** Relationship with Other Cloud Services

ServiceStage is a one-stop cloud application platform integrating knowledge and experience in public cloud transformation and technology innovation. It integrates core functions of services, covering infrastructure, storage, database, software repository, monitoring and O&M, and middleware services.

ServiceStage can be used to fully experience functions of various services, as shown in **Figure 10-1**.

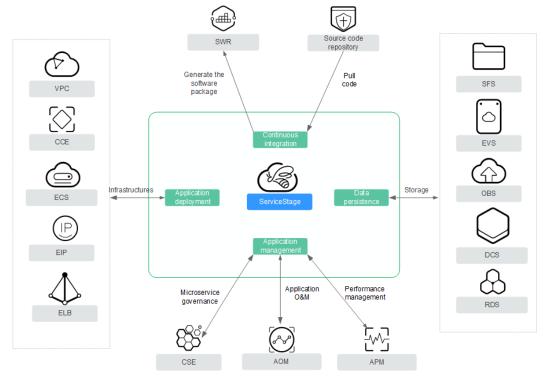

Figure 10-1 Cloud services integrated on ServiceStage

• ServiceStage implements interconnection with source code repositories, such as GitHub, GitLab, and Bitbucket. After being bound, you can directly pull up the source code from source code repositories for building.

- ServiceStage integrates deployment source management and archives the built software packages (or image packages) to the corresponding repositories and organizations.
- ServiceStage integrates related basic resources, such as VPC, CCE, ECS, EIP, and ELB. When deploying applications, you can directly use existing or new basic resources.
- ServiceStage integrates the Cloud Service Engine (CSE). You can perform operations related to microservice governance on ServiceStage console.
- ServiceStage integrates Application Operations Management (AOM) and Application Performance Management (APM) services. You can perform operations related to application O&M and performance monitoring.
- ServiceStage integrates storage, database, and cache services and implements persistent data storage through simple configuration.

# **11** Glossary

# Environment

An environment is a collection of compute, network, and middleware resources used for deploying and running an application component.

ServiceStage combines the compute resources (such as CCE clusters and ECSs), network resources (such as ELB instances and EIPs), and middleware (such as DCS instances, RDS instances, and CSE engines) into an environment, such as a development environment, testing environment, pre-production environment, or production environment.

The resources within an environment can be networked together. Managing resources and deploying services by environment simplifies O&M.

### VM Environment Proxy

Proxy used for communication between the VM agent and ServiceStage. It supports large-scale node management.

### **Basic Resources**

In ServiceStage, basic resources refer to the basic services that are required or optional to microservice application hosting and O&M, such as Cloud Container Engine (CCE).

# Application

An application is a service system with functions and consists of one or more components.

# Component

A component is a service feature implementation of an application. It is carried by code or software packages and can be independently deployed and run.

# Stack

A technology stack includes the operating system, framework, and runtime system on which component running depends. It consists of attributes such as the technology stack name, type, status, and version. The version number complies with the **semantic versioning specifications**.

ServiceStage provides and manages the stack lifecycle. You only need to focus on service development to improve application hosting experience.

# ServiceComb

Apache ServiceComb is an open-source microservice project. It is compatible with popular ecosystems and provides a one-stop open-source microservice solution, featuring out-of-the-box readiness, high performance, and multi-language programming. It aims to help enterprises, customers, and developers easily deploy enterprise applications on the cloud in the form of microservices and implement efficient O&M.

#### Microservice

Microservice is defined by service. If a process provides a service, it is a microservice. Each service has its own service functions. APIs that are not restricted by languages are open to other systems (HTTP frequently used). Multiple microservices form an application.

#### **NOTE**

In ServiceStage, a microservice is relative to a component.

#### **Microservice instance**

An instance is the minimum running and deployment unit of a microservice. Generally, it corresponds to an application process.